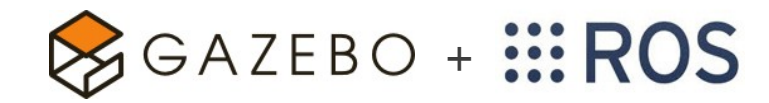

## Meta Package: **gazebo\_ros\_pkgs**

## **gazebo**

Stand Alone Core

**urdfdom**

# **gazebo\_ros**

Formally simulator\_gazebo/gazebo

This package wraps gzserver and gzclient by using two Gazebo plugins that provide the necessary ROS interface for messages, services and dynamic reconfigure

**ROS node name:**  gazebo

#### **Plugins:**

gazebo\_ros\_api\_plugin gazebo\_ros\_paths\_plugin

#### **Usage:**

rosrun gazebo\_ros gazebo rosrun gazebo\_ros gzserver rosrun gazebo\_ros gzclient rosrun gazebo\_ros spawn\_model rosrun gazebo\_ros perf rosrun gazebo\_ros debug

## **gazebo\_msgs**

Msg and Srv data structures for interacting with Gazebo from ROS.

# **gazebo\_plugins**

Robot-independent Gazebo plugins.

#### **Sensory**

gazebo\_ros\_projector gazebo\_ros\_p3d gazebo\_ros\_imu gazebo ros laser gazebo\_ros\_f3d gazebo\_ros\_camera\_utils gazebo\_ros\_depth\_camera gazebo ros openni kinect gazebo\_ros\_camera gazebo\_ros\_bumper gazebo\_ros\_block\_laser gazebo\_ros\_gpu\_laser

#### **Motory**

gazebo\_ros\_joint\_trajectory gazebo\_ros\_diffdrive gazebo ros force gazebo\_ros\_template

#### **Dynamic Reconfigure**

vision\_reconfigure hokuyo\_node camera\_synchronizer

**gazebo\_tests** Merged to gazebo\_plugins Contains a variety of unit tests for gazebo, tools and plugins.

# **gazebo\_worlds**

Merged to gazebo\_ros Contains a variety of unit tests for gazebo, tools and plugins.

#### wg

simple erratic simple\_office wg\_collada\_throttled - delete wg\_collada grasp empty\_throttled 3stacks elevator simple office table scan empty simple balcony camera test\_friction simple\_office2 empty\_listener

**gazebo\_tools** Removed

### **gazebo\_ros\_api\_plugin**

**Gazebo Subscribed Topics** ~/set\_link\_state ~/set\_model\_state

**Gazebo Published Parameters** /use\_sim\_time

**Gazebo Published Topics** /clock  $\sim$ /link states ~/model\_states

#### **Gazebo Services**

~/spawn\_urdf\_model ~/spawn\_sdf\_model  $\neg$ delete $\overline{\mod}$ el

**State and properties getters** …

**State and properties setters** …

**Simulation control**

- ~/pause\_physics
- ~/unpause\_physics ~/reset\_simulation
- ~/reset\_world
- **Force control**
- ~/apply\_body\_wrench
- ~/apply\_joint\_effort
- ~/clear\_joint\_forces
- ~/clear\_body\_wrenches

**gazebo\_ros\_paths\_plugin** Provides ROS package paths to Gazebo

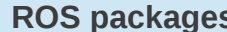